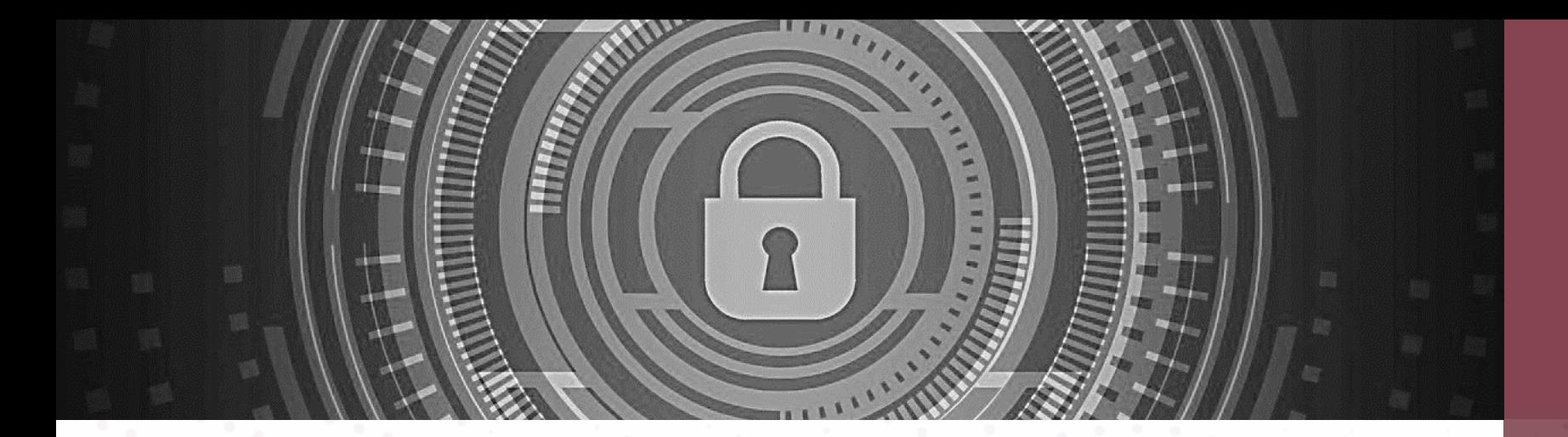

## **10 Steps to Secure Your Business from Ransomware**

NPC Safe Computing Webinar Series

July 19th, 2022

Larry Keating, President

Copyright © NPC DataGuard 2022. A division of Compugen Inc.

## Presenter **Larry Keating**

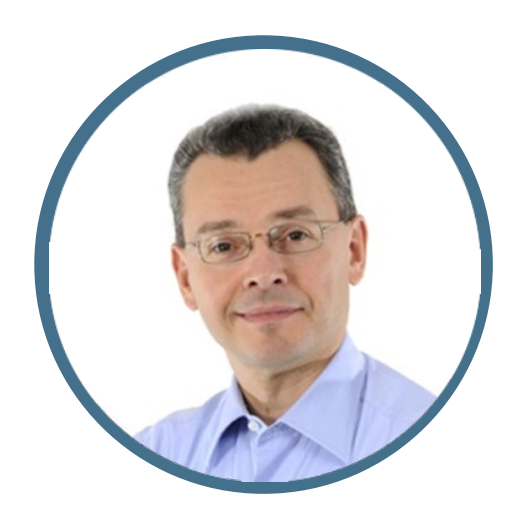

President

30+ years' experience with information technology, remote communications and data security.

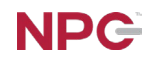

#### **Thank You!**

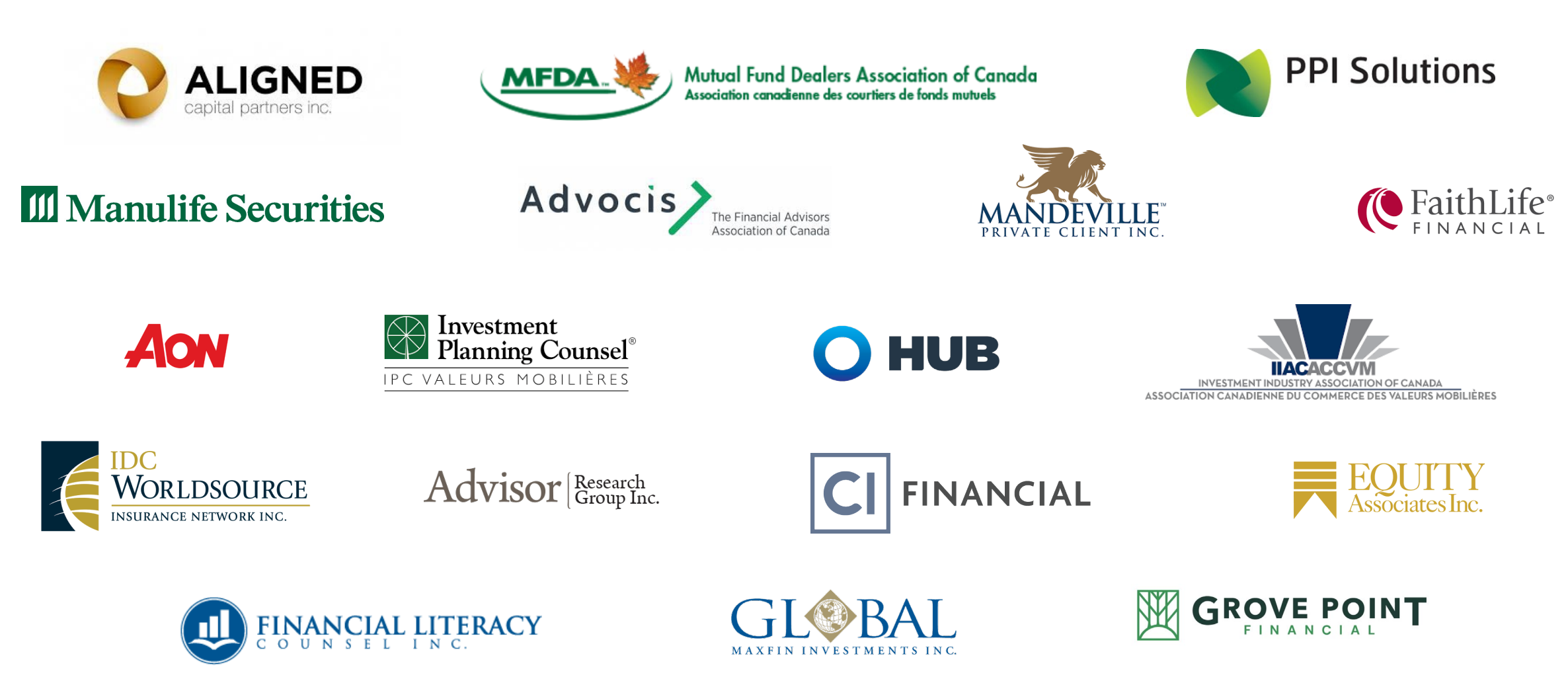

4

#### **NPC Solutions**

**Secure managed computers and Microsoft 365 for the professional and SMB office** 

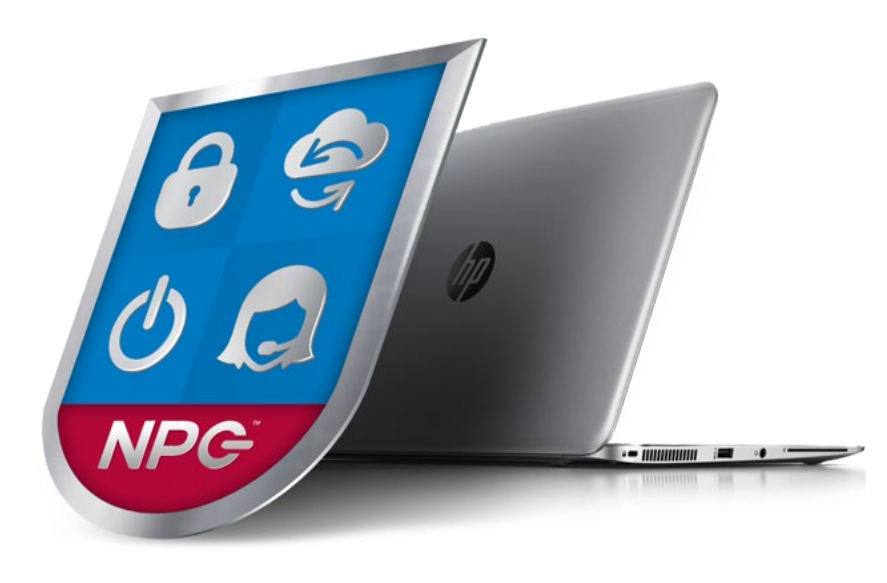

- NPC Secure Managed Computers
	- Hardware, encryption, backup, system software, security, technical support, managed and monitored for you
- NPC Managed Microsoft 365
	- SharePoint, Exchange Email, Teams, and a host of productivity tools
- Cyber Assessments and Pen Testing
- Dedicated Account Manager
	- A custom and consultative approach

5

## **Agenda**

#### • Ransomware Threats

#### • 10 Steps to Secure Your Business

• Q&A

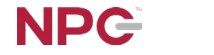

6

#### What's the Issue?

**Ransomware** is now the leading form of cyberattack causing massive business disruption and losses

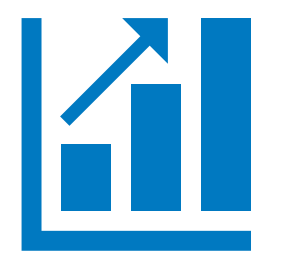

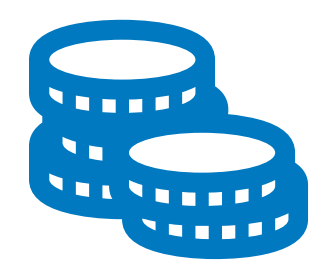

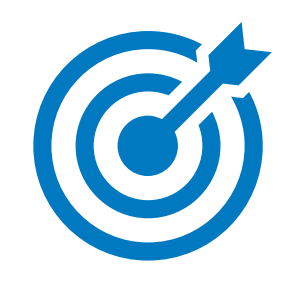

Attacks are increasing in effectiveness

Higher costs and business impacts

All business sizes are a target

#### **Bad News for SMB Abounds...**

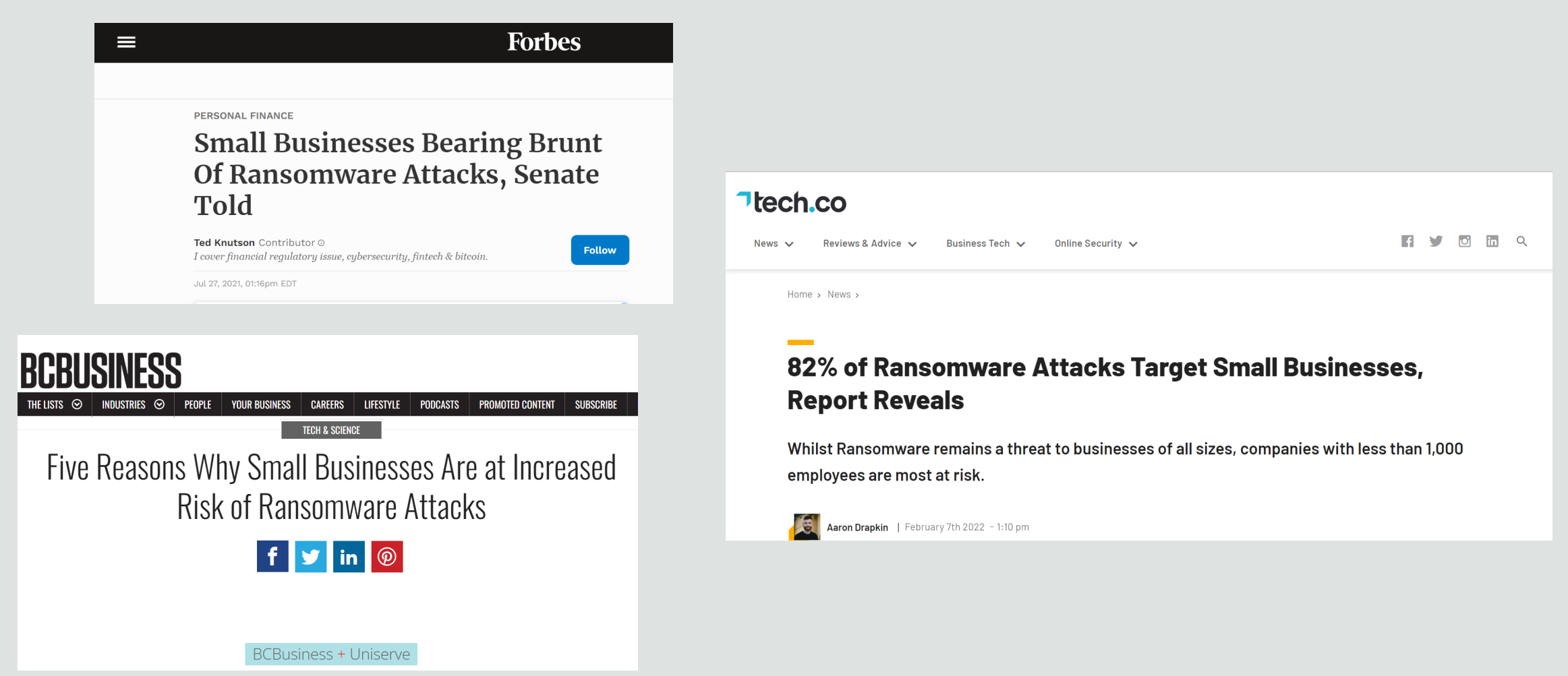

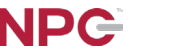

#### **Survey of 357 Organizations that Paid the Ransom...**

#### **Half of respondents (46%) indicated they regained access to their data following payment, but either some or all of the data was corrupted**

- On average, ransom-payers got back just 65% of the encrypted data
- 29% got half of the data back
- Just 8% got all their data back undamaged, as a result of paying the ransom

#### **Attack Methods**

Threats are up

# 300%

since the pandemic started

Email and web browsing

V I A

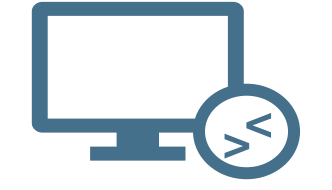

Remote desktop

Improperly Protected Networks

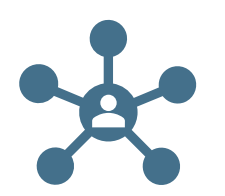

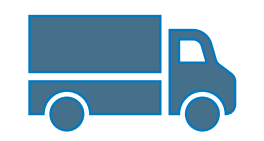

IoT devices Supply Chain Attacks

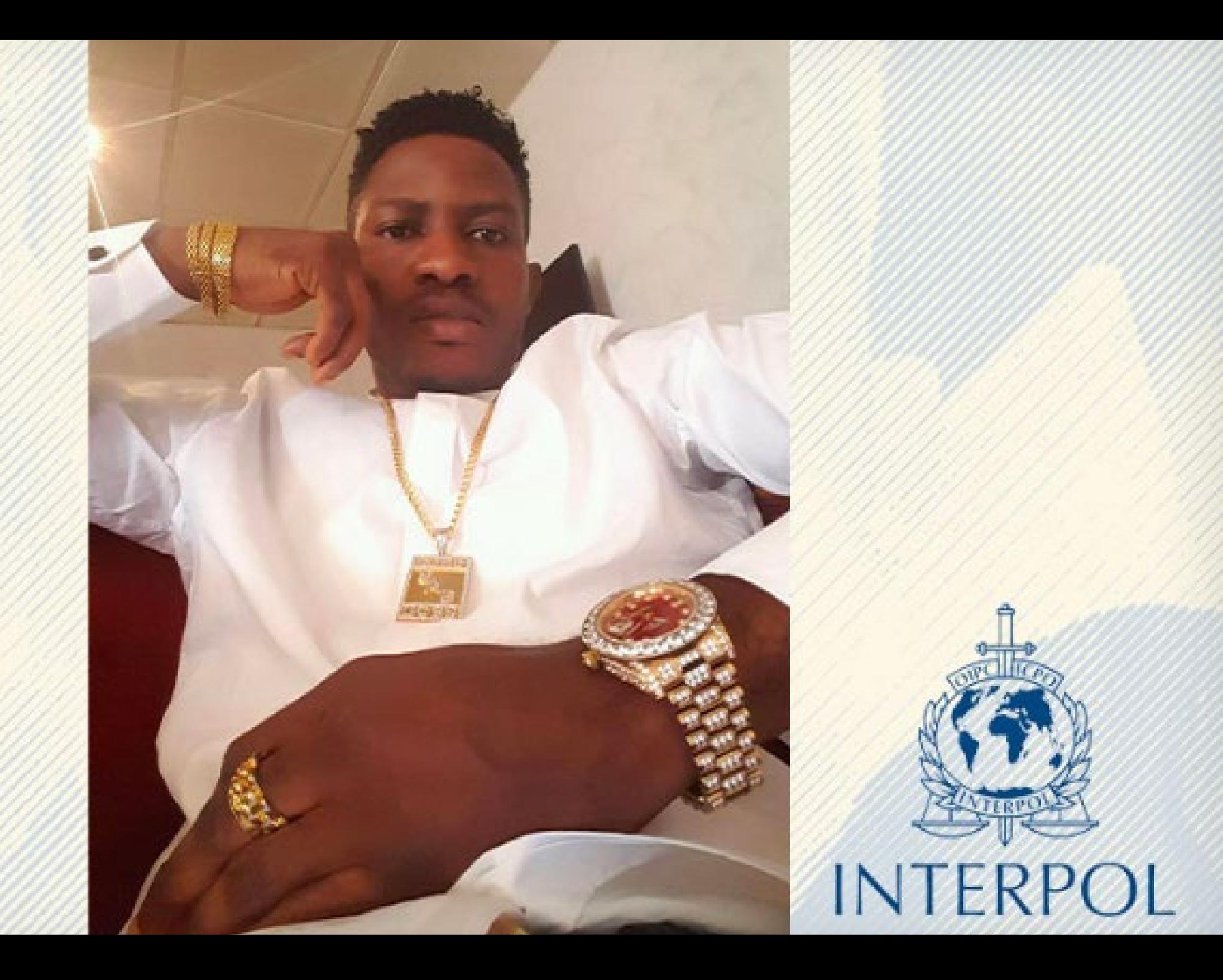

Source: Data Breach Today, May 27, 2022.<br>Photo Credit: Palo Alto Unit 42

#### **Familiar Business Look**

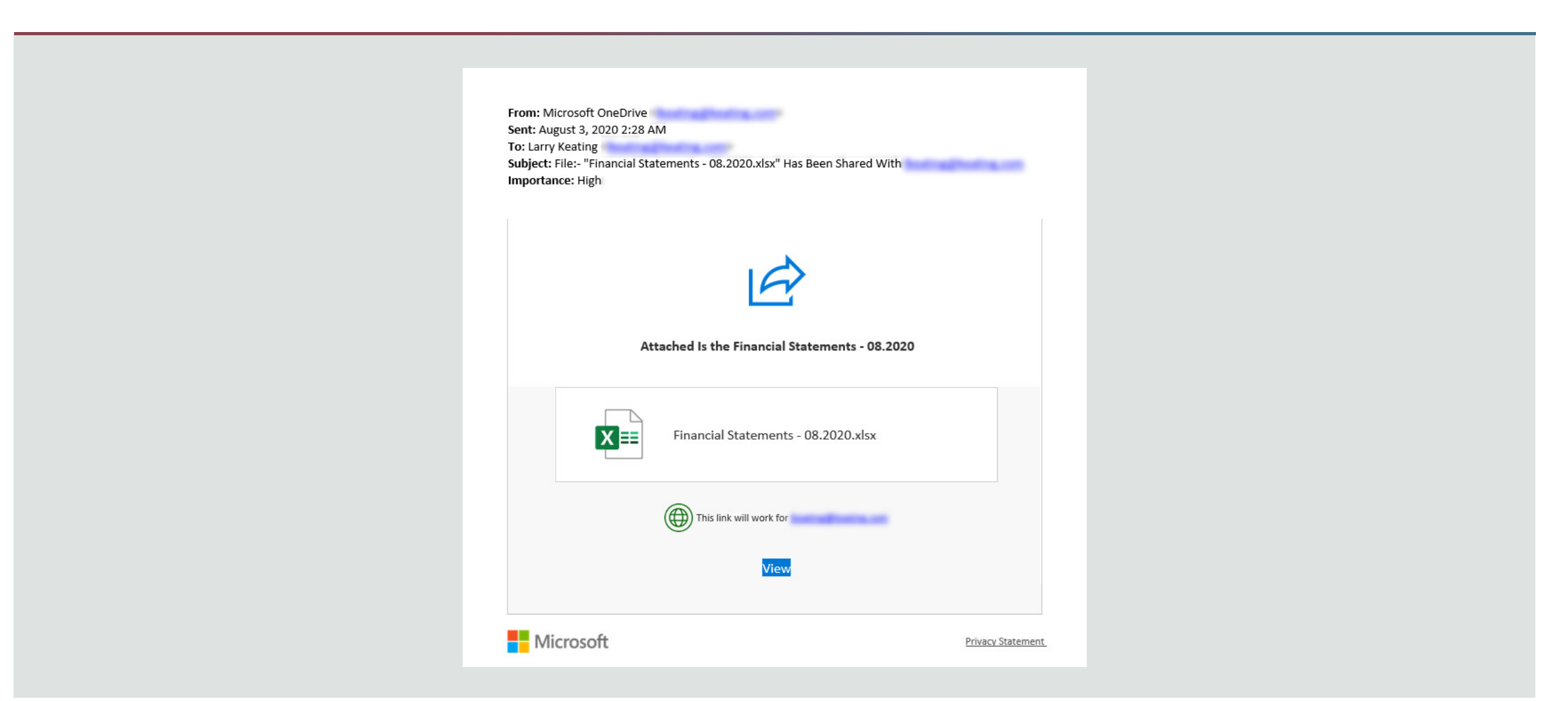

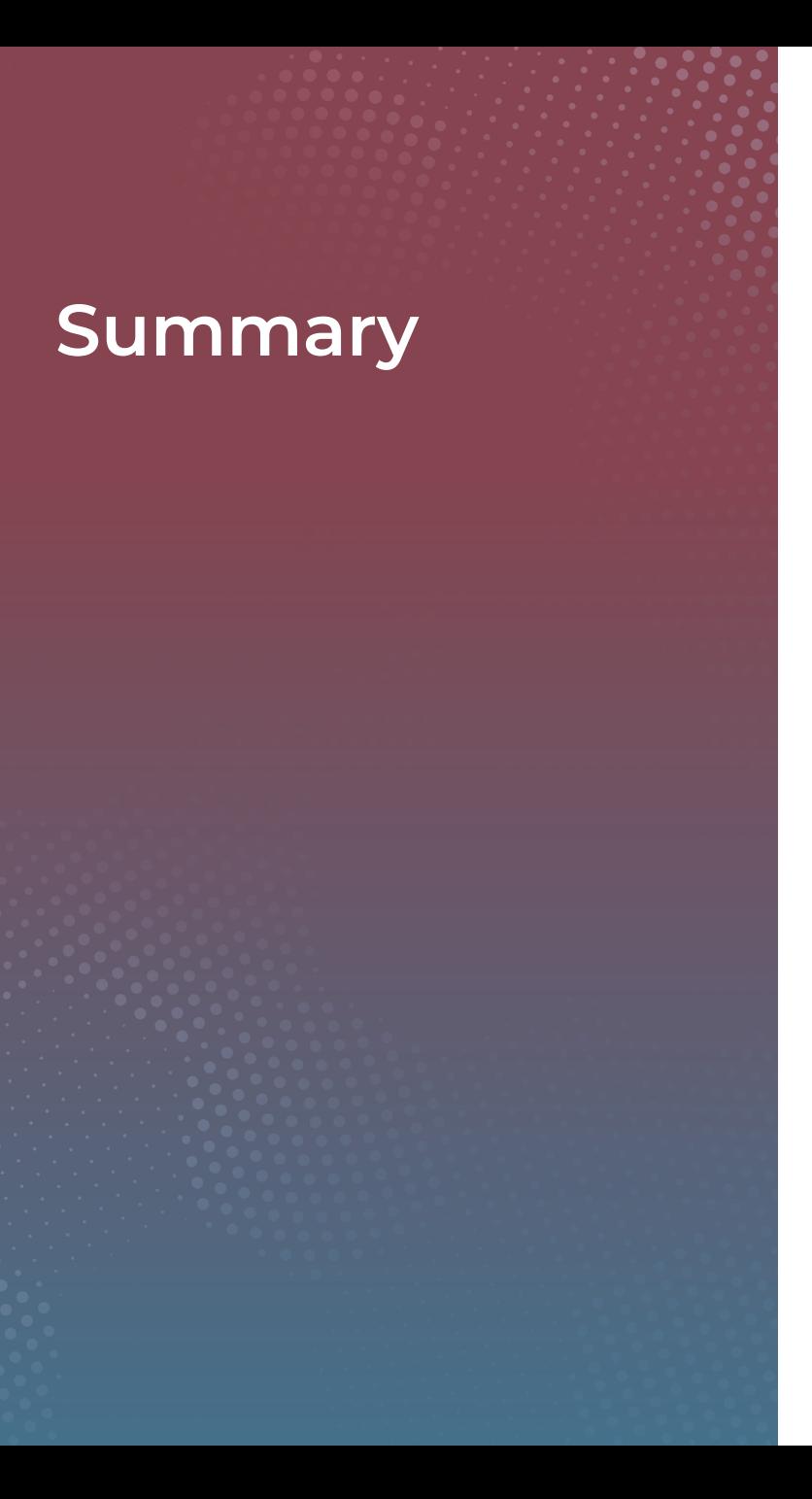

- Attacks and their impacts are increasing with little end in sight
- Paying a ransom is a bad idea, and ultimately selfdefeating. May bring legal risk, certainly an ethical issue
- Damage is increased due to a lack of investment in preventative measures and technology, and poor incident preparation

#### **Avoid experiencing your worst day in business**

## **10 Steps to Secure Your Business**

## 1. Enable **Multi-Factor** Authentication

#### **Definition:**

A method of allowing access to applications, websites, systems or devices, only after the user presents two or more pieces of authentication evidence.

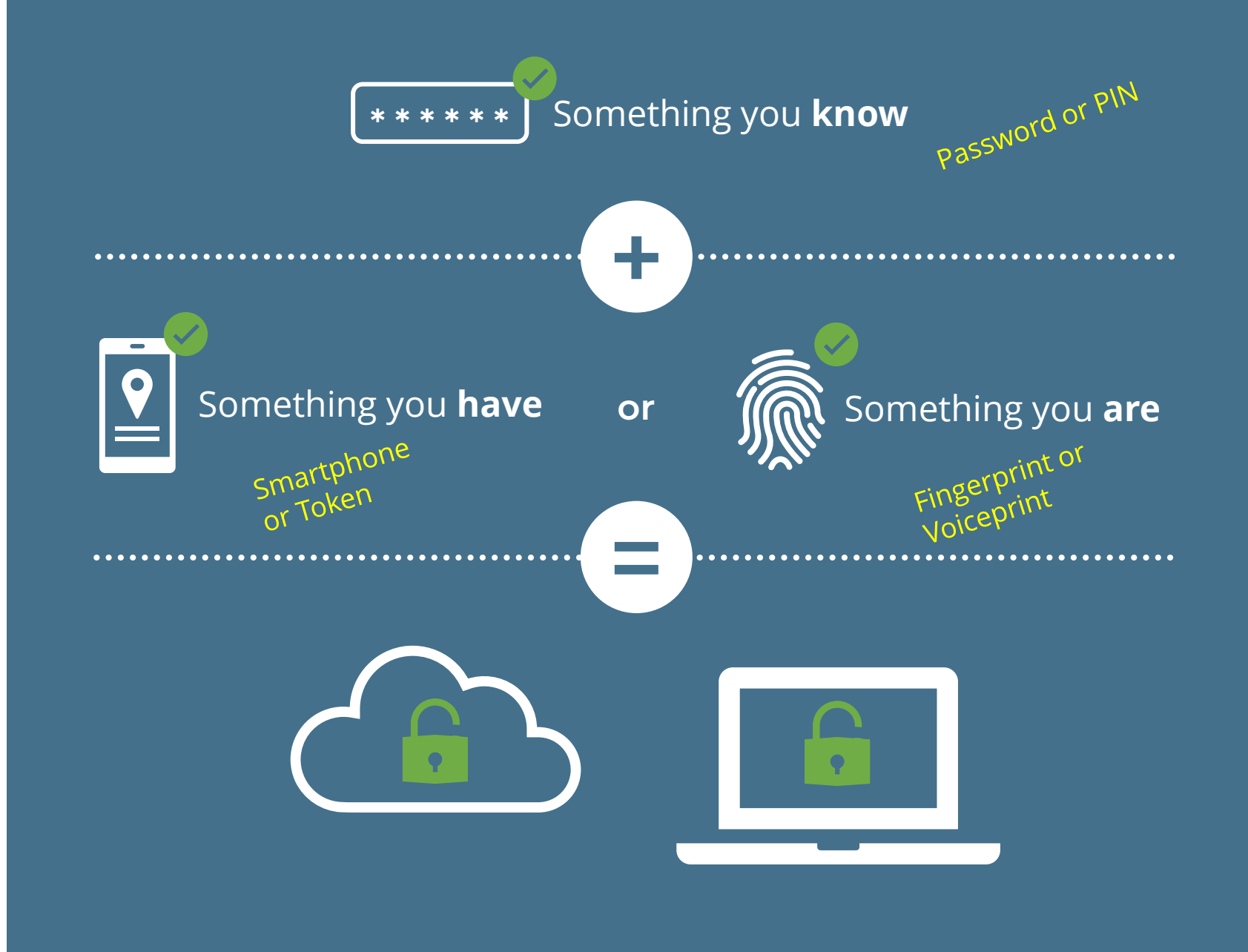

Stops account compromise from lost or stolen passwords/credentials, or poorly constructed primary authentication systems:

## Keyloggers

Phishing Spear Phishing

Brute-Force Attacks

Credential Stuffing

Reverse Brute-Force attacks

Man-in-the-Middle (MITM) attacks

## **2. Secure your Computers**

- Use a business-class computer, and update the BIOS, OS and security tools
- $\Box$  Check the default settings in the OS and applications
- $\Box$  Change default passwords, and don't use the admin password as a user
- $\Box$  Create strong, unique passwords or passphrases, and employ biometrics to make those long passwords easy to work with
- $\Box$  Install business-class anti-malware software
- $\Box$  Choose applications and tools that prioritize security
- $\square$  Enable encryption
- $\Box$  Ensure the device firewall is enabled
- □ Only do work on your secured computer

#### **Ransomware Attack Email Cleaned**

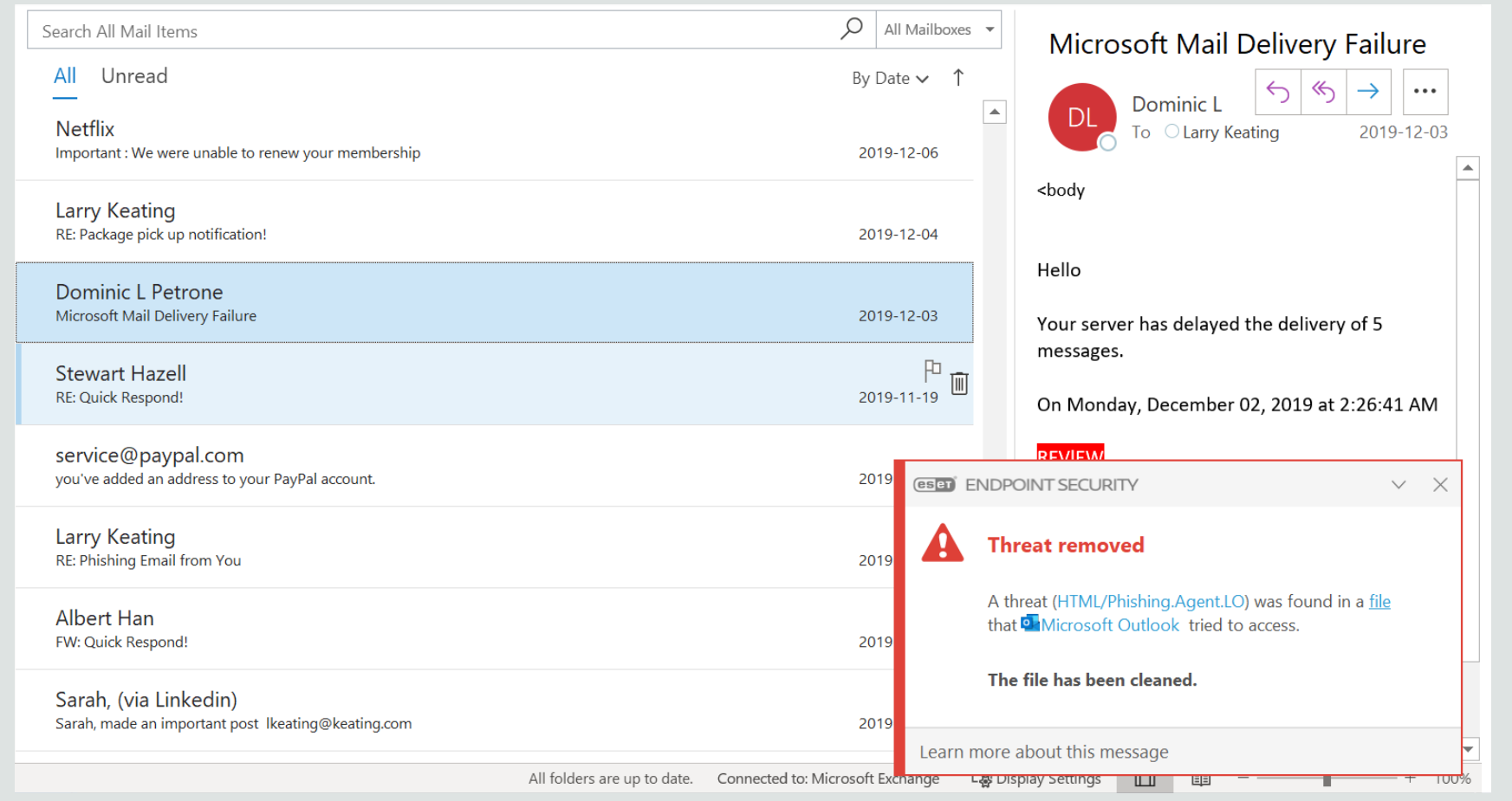

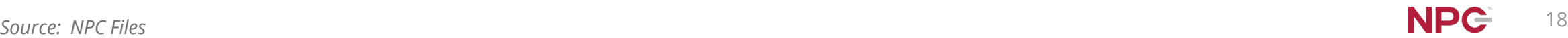

#### **Ransomware Drive-by Attack Stopped**

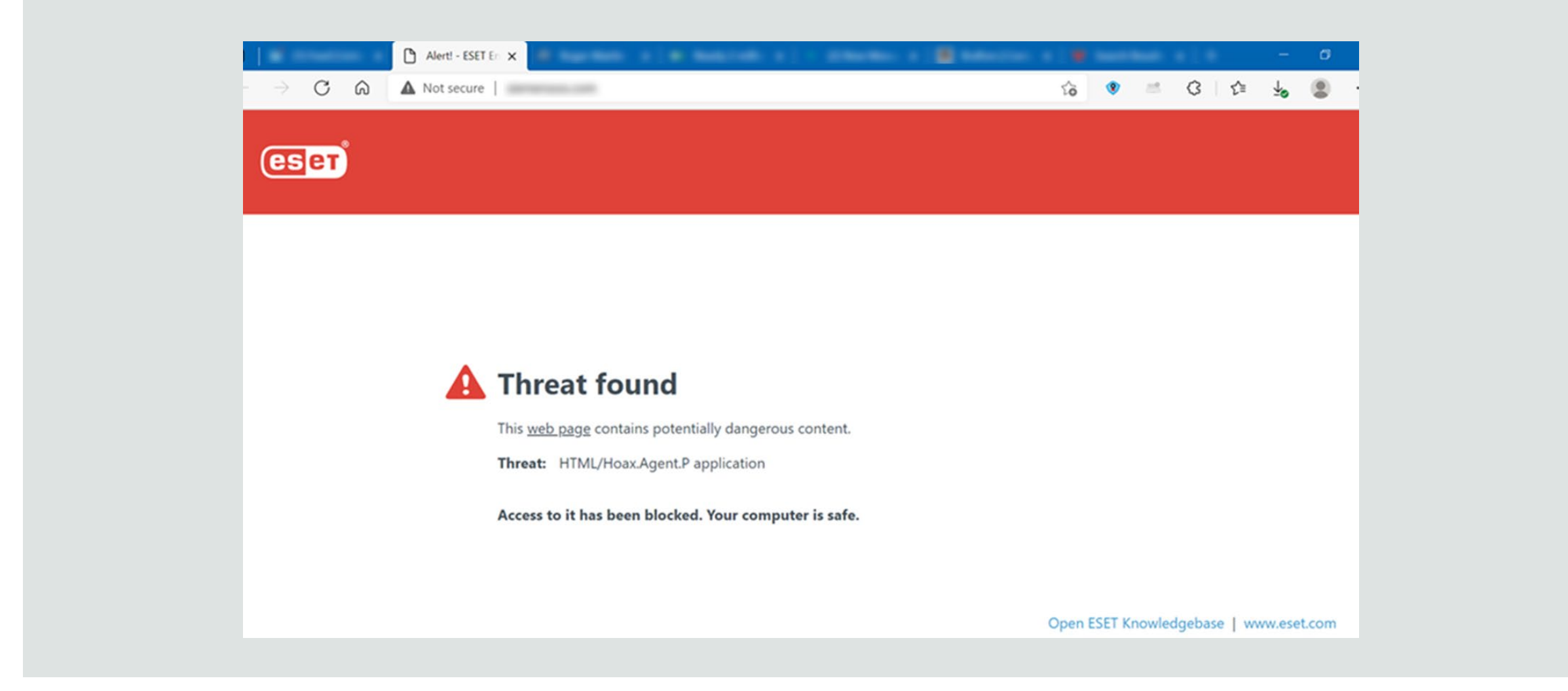

## **3. Patch, Patch, Patch**

- Everything in computing is fluid. Your computer's BIOS, OS, Office Suite and applications are all constantly being updated and secured:
	- $\Box$  Enable automatic patching wherever possible
	- $\Box$  Stop work for 20 minutes to install patches and updates, and reboot. Sorry!
	- $\Box$  Put an event in your calendar to routinely check that all of your devices, systems and applications are upto-date

## **4. Change Your Passwords**

 $\Box$  Set a schedule and take the time to change your passwords

- $\Box$  A benchmark is every 90 days, but adjust that based on the importance of the system you are protecting and the level of security offered
- $\Box$  Consider how may retry attempts the system allows before lockout
- $\Box$  Never re-use passwords
- $\Box$  Use a device-based password management tool on a secure computer
- $\Box$  Use a fingerprint reader to make longer passwords more convenient to use

#### **5. Disable Macro Scripts**

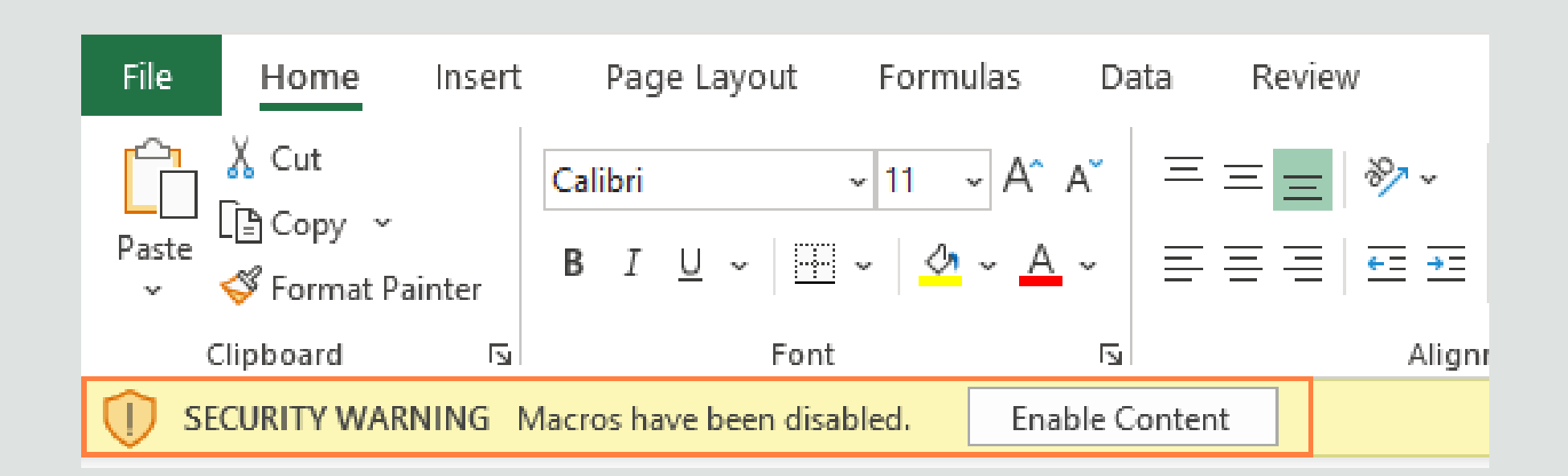

#### **Disable Macro Scripts**

 $\Box$  Click File > Options > Trust Center

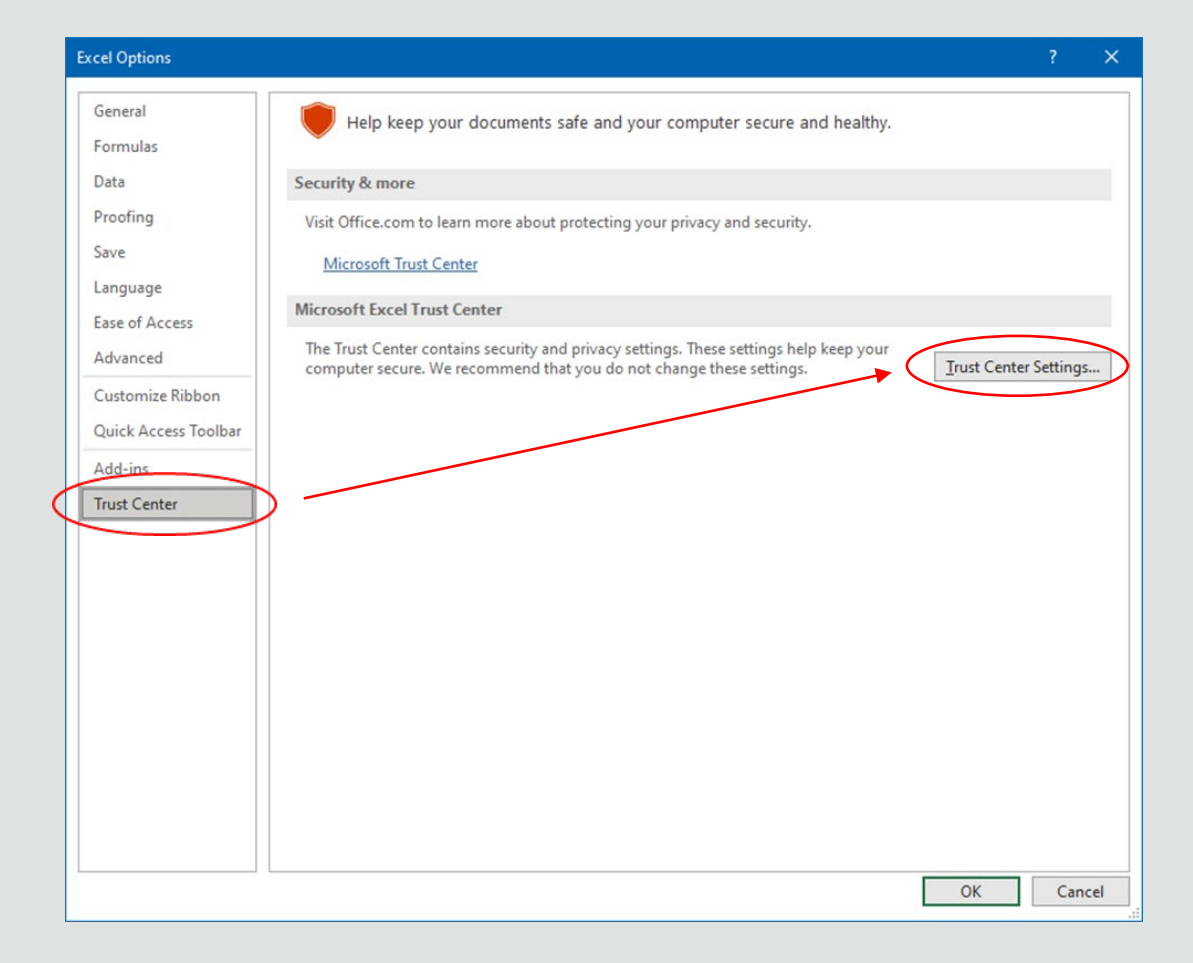

#### **Disable Macro Scripts**

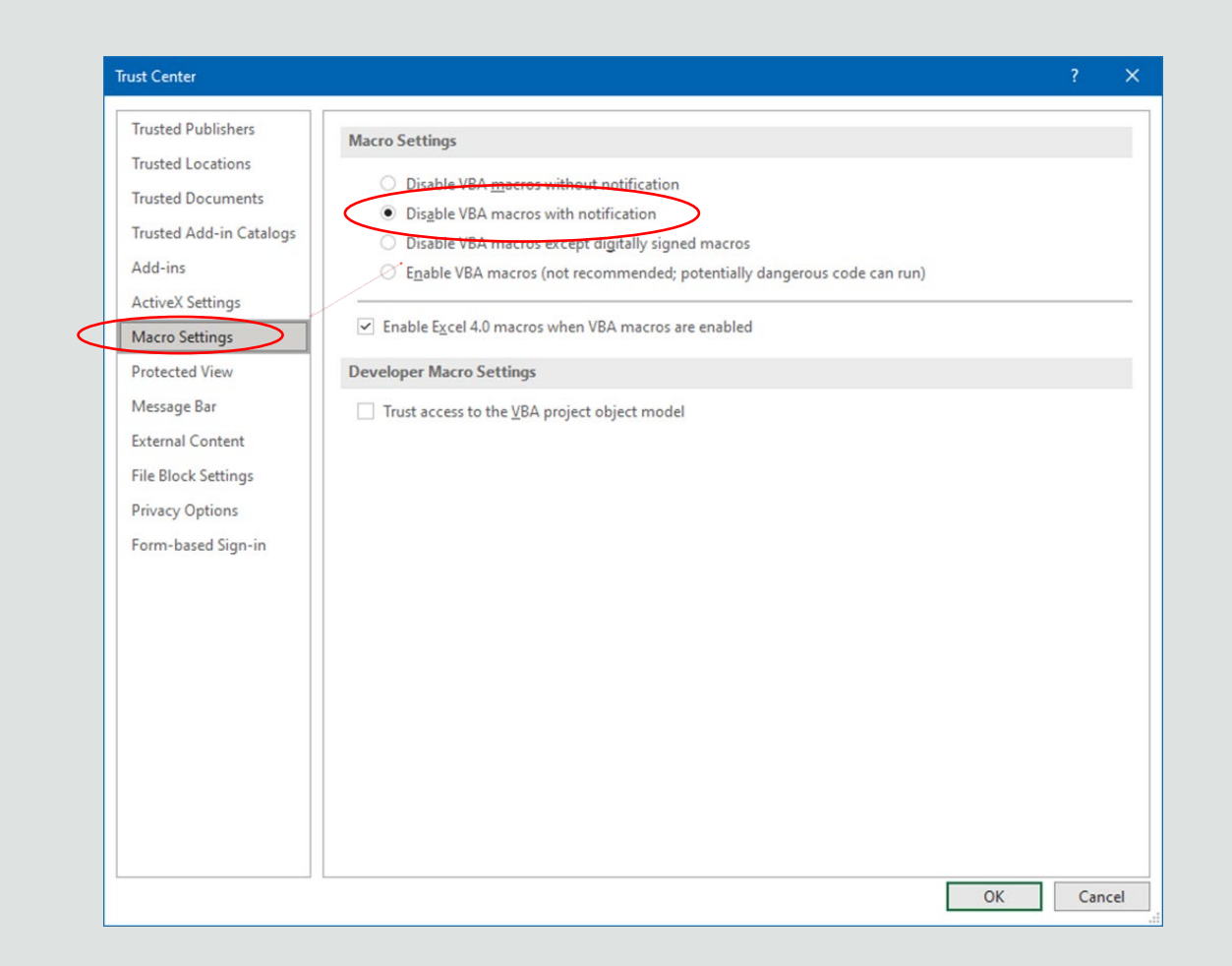

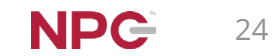

## **6. Segment Your Network**

- $\Box$  If you have more than one server, or a hybrid-cloud (a local server and a cloud server that talk to each other) require a separate login for each server
- $\Box$  Segment between applications and cloud instances, where it is not essential they talk. Create workflows that limit the user credentials that cross-talk between systems
- $\Box$  Control admin credentials and admin tools

**Stopping lateral movement in the network limits damage. Yes, it's inconvenient.**

#### **Office of the Future**

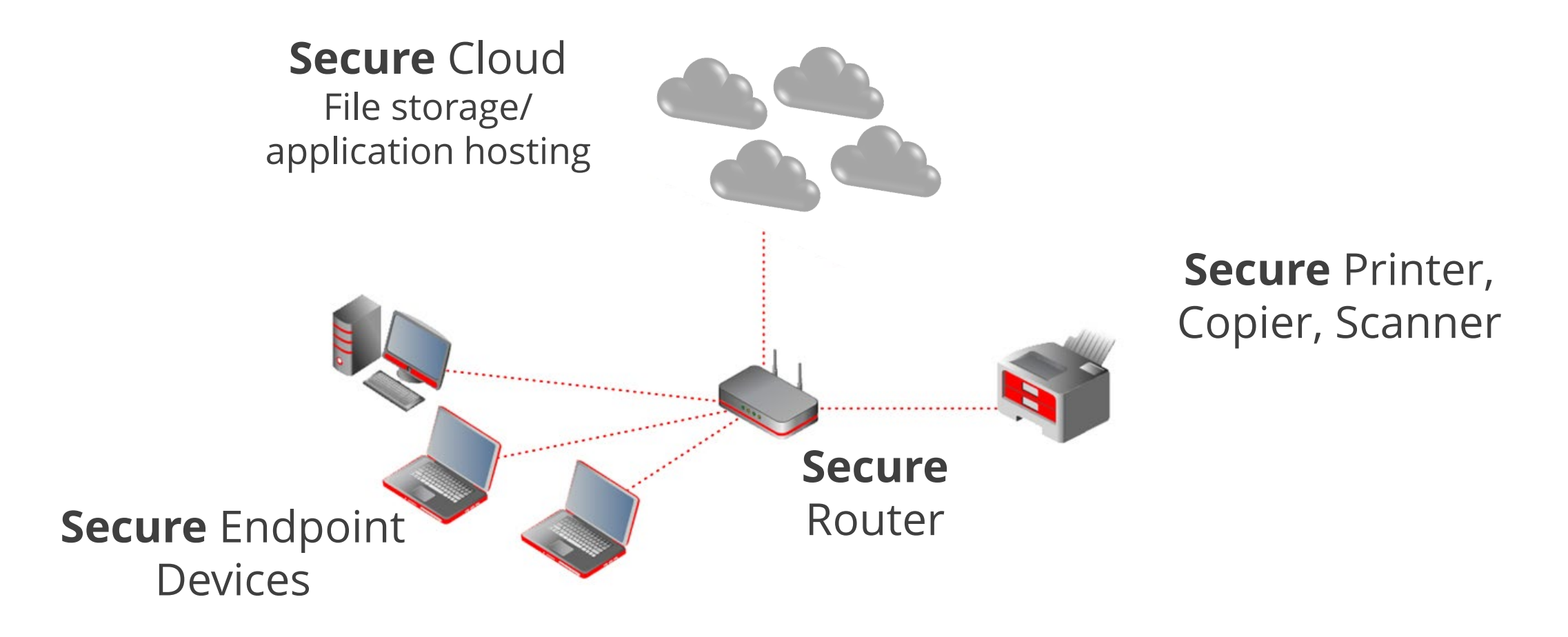

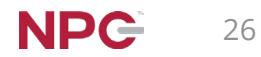

## **7. Back Up Your Files Regularly**

## **The ultimate failsafe against loss, theft, fire, mechanical failure, human error, viruses, Trojans, malware, etc.**

- $\Box$  Sometimes necessary for regulatory compliance
- $\Box$  Make sure your backup will restore
- $\Box$  Ensure you have a backup multiple versions deep, and it connects to your computers only when backing up
- $\Box$  Do not keep your backup in the same place as the computer(s) you are backing up –
	- $\Box$  Use an online, remote backup service
	- $\Box$  Distinguish between file sharing and primary storage vs. backup
	- $\Box$  Ensure your back centre is secure, and the data is encrypted

**8. Secure your Remote Access Connections**

- Have a professional review you Remote Desktop Protocol (RDP) connection to the office server
- Carefully choose any remote access tool
- Use a Virtual Private Network (VPN) service or technology

**Work to eliminate these forms of remote access through a cloud-based "Office of the Future"**

## **9. Train, Train, Train**

- $\Box$  Have clear policies in place for computer use, passwords, information handling, etc.
- $\Box$  Teach users how to recognize suspicious communications
- Don't click what you don't know, open nothing that is unexpected:
	- $\Box$  Links or attachments in unexpected emails
	- $\Box$  Websites you are uncertain of
- Observe error and warning messages from your computer
- Observe email addresses
- Establish email source and address verification process

#### **Make it OK to halt the business process to check**

#### **Email Attack Clues**

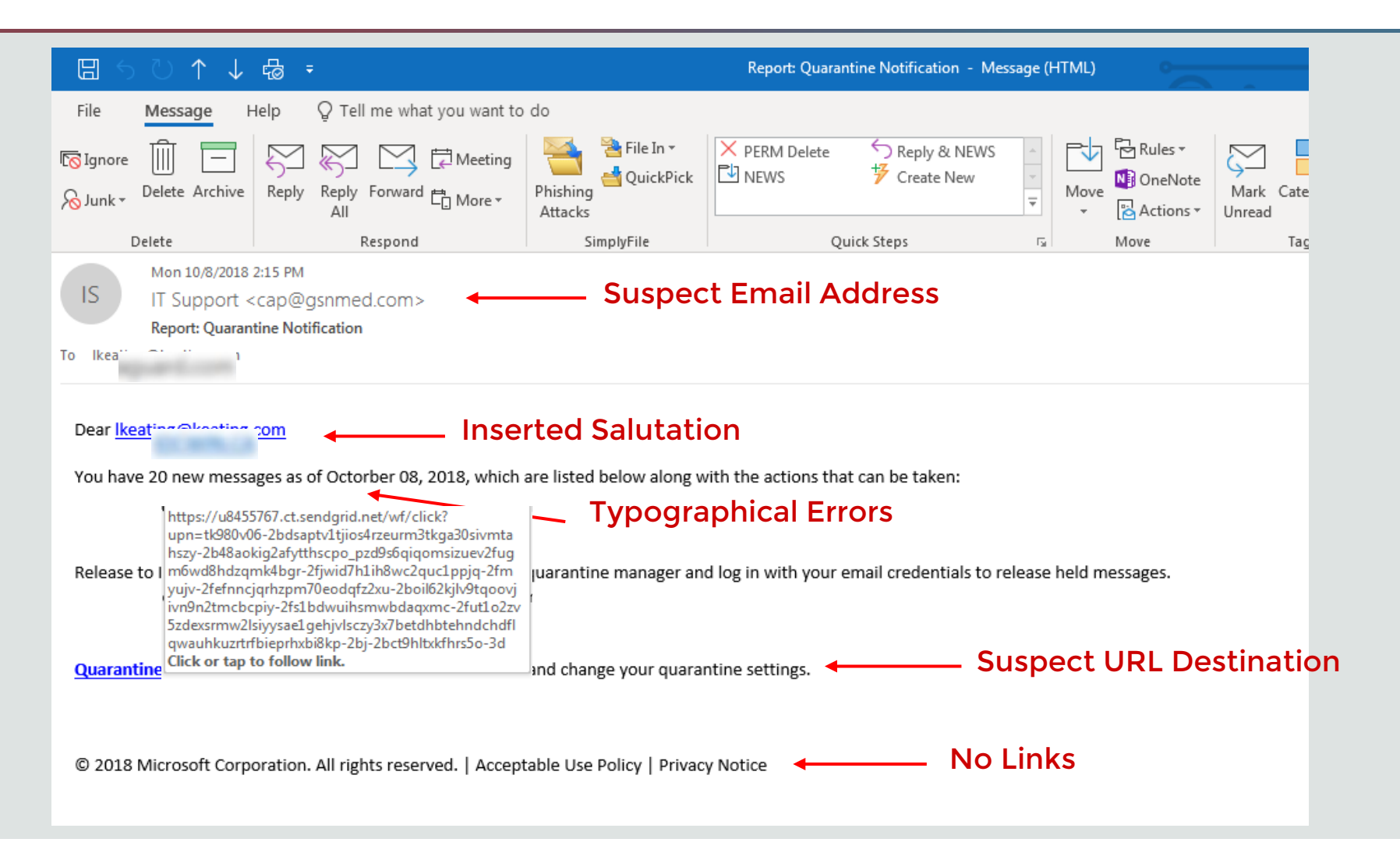

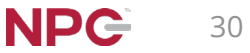

#### **Plan 1: the plan I would do first if I had no other plan or policy in place**

- $\Box$  What are your particular risks, what type of incident would have the most impact
- □ Have an Incident Response Team organized and at the ready
- Ensure a lawyer, your insurance agency, and your compliance professional are part of the team, and are immediately contacted in the plan
- $\Box$  Map out how you will communicate within the team
- $\Box$  Know your regulator or professional association reporting requirements and timelines
- $\Box$  If you do business internationally or extraprovincially, know your responsibilities in those territories
- □ Map out how you will mitigate damage, quell the attack
- $\Box$  Ensure you are using professional technical services immediately to minimize damage, preserve evidence
- $\Box$  Perform a post-mortem, and extensive postevent technical testing
- Test and revisit the plan at least annually

## **Ransomware Emergency Checklist**

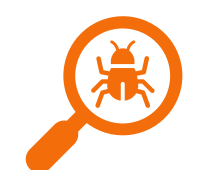

- Identify what system or device has been attacked, what systems need to be taken off-line, what passwords need to be changed
- $\Box$  Look for cause determine as quickly as possible the source of the infection, method of accessing the system

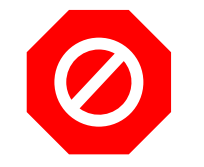

- Disconnect devices from the Internet
- $\Box$  Don't immediately shut systems down shut downs and restarts can trigger additional behaviour in malicious software, destroy forensic information, and cause the loss of other data
- Don't start using data cleaning and wiping tools before protecting evidence
- $\Box$  Don't immediately use domain administrator credentials. Threat actors may have launched a small attack and are in a system watching for those to do greater damage
- Ensure copies of information, damaged computers or affected storage drives are retained for later analysis
- Carefully decide where/when/how much to communicate, both internally and externally
- Keep an event log of all details

#### **Bonus Steps**

- $\Box$  Employ adequate spam email filtering and content scanning, provided by your ISP, email service, or optionally on your firewall
- $\Box$  Conduct a risk assessment, preferably using a security professional
- Acquire a specific cyber package, in addition to your E&O or general liability package

#### **IT Delivery Models**

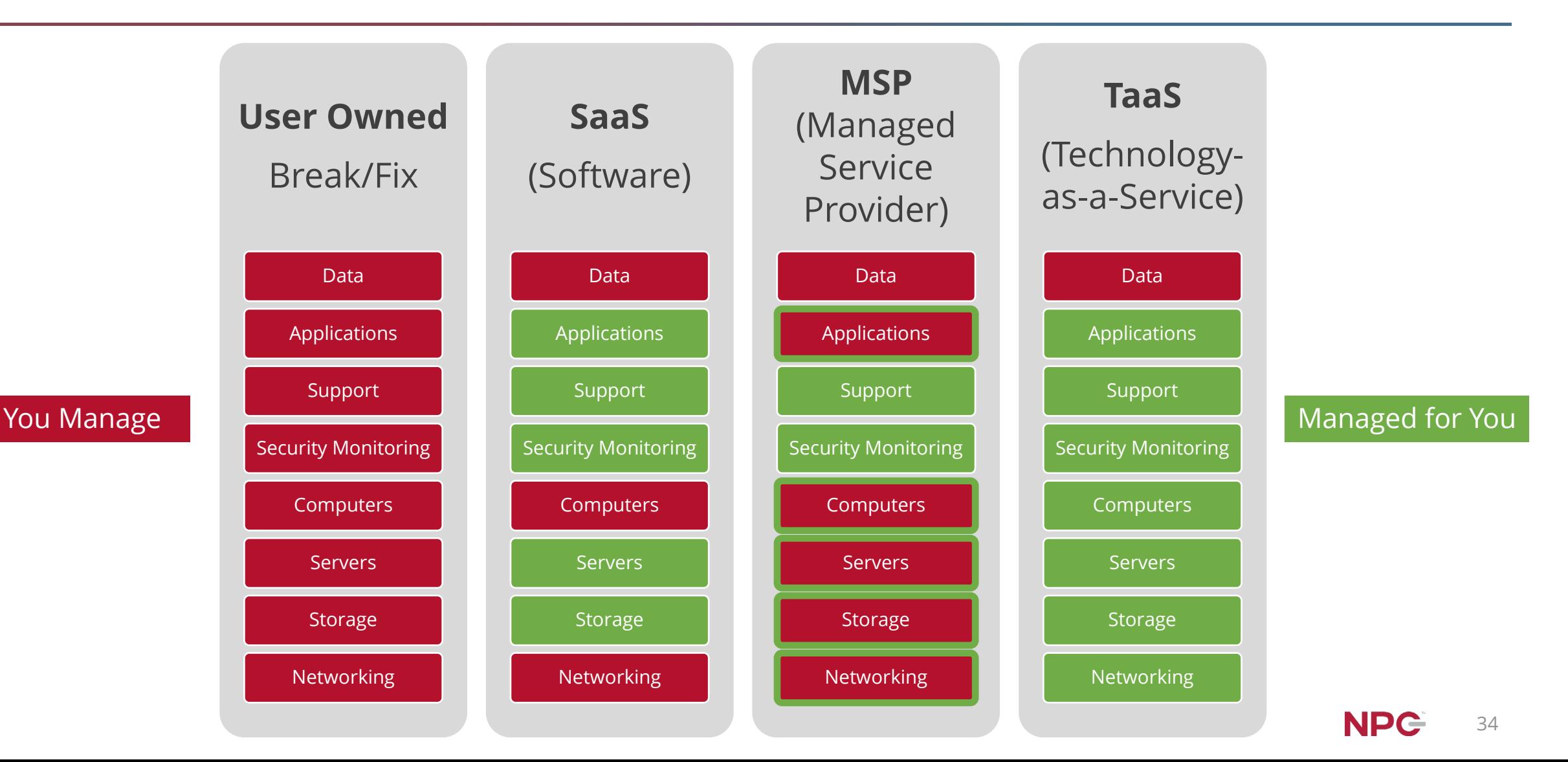

#### **Recap**

**Attacks are becoming increasingly complex, effective, and costly.**

- Penetrations and remediation costs are up as the technology used by the criminals is advancing
- Smaller enterprises are more severely impacted
- Invest in up-to-date technologies, and keep it current
- Develop a plan to respond to a successful attack

**Brand and financial damage from an attack can be considerable**

**Prepare now**

## **Additional Resources**

 $\mathcal{A}$ 

 $\bullet$ 

 $\bullet$ 

 $\circ$ 

 $\ddot{}$ 

 $\epsilon$ 

 $\epsilon$ 

 $\bullet$ 

 $\mathsf{S}$ 

 $\rightarrow$ 

 $\sim$ 

 $46$ 

۴

 $\mathbf{r}$ 

 $\mathbf{o}$ 

 $\sigma$ 

 $\mathbf{G}$ 

 $\Delta$ 

## **NPC Security Alerts**

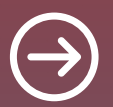

#### **[npcdataguard.com/alerts](https://www.npcdataguard.com/)**

#### What the Log4j Vulnerability Means for SMB Professionals

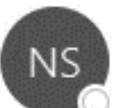

NPC Security Alerts

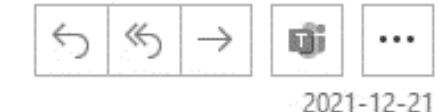

[EXTERNAL - Use caution when opening attachments or links.]

Préférez-vous voir ce courriel en Français?

#### **NPG** Security Alerts

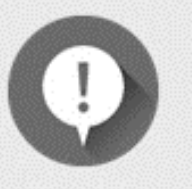

#### What the Log4j Vulnerability Means for **SMB Professionals**

A major security flaw in an application used by programmers to record activities for applications and software in devices and various services is making the headlines. National cybersecurity agencies and experts are calling for urgent action after it was reported last week.

Log4j is a component of software that developers use to record activities in an application. It is used in millions of Java applications and when located by hackers it can be exploited with relative ease. Hence, it has received a very high threat rating.

## **Upcoming NPC Webinars**

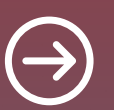

**[npcdataguard.com/webinars](https://www.npcdataguard.com/webinars) July 21st**

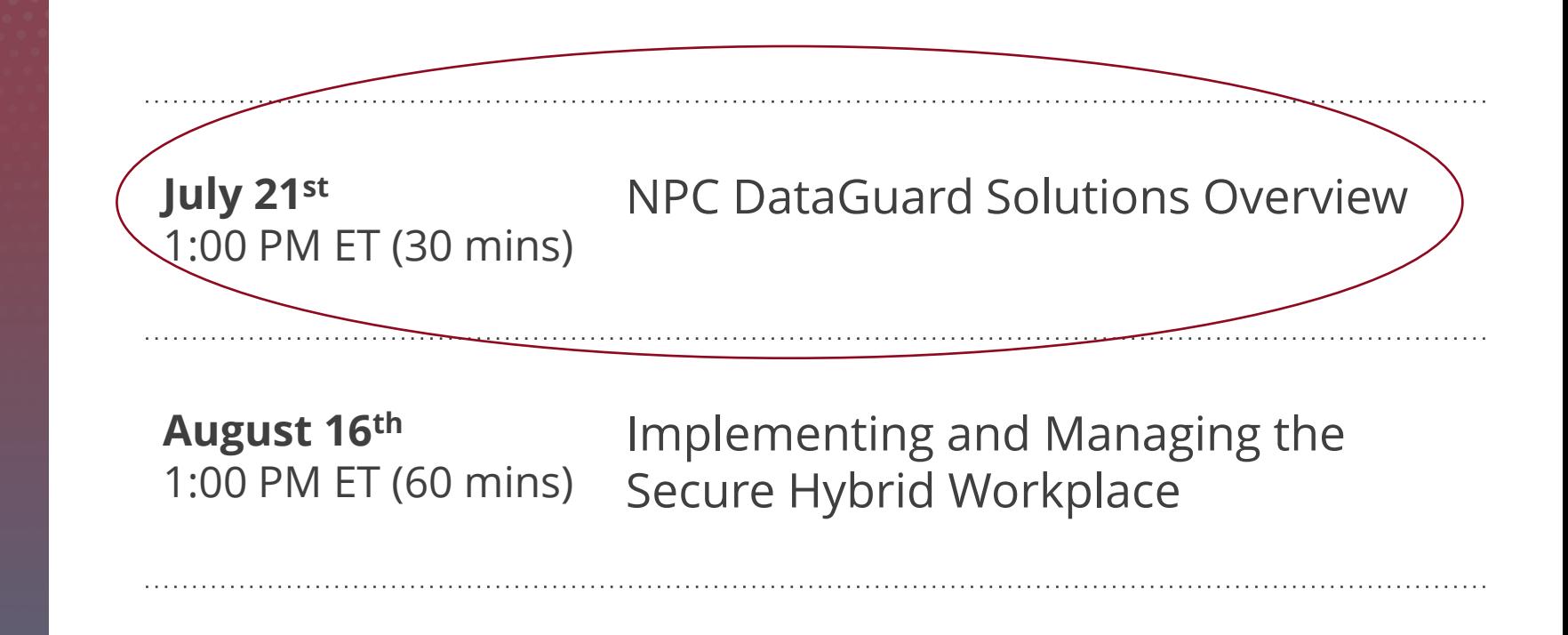

**August 18th** 1:00 PM ET (30 mins) NPC DataGuard Solutions Overview

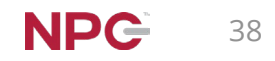

## **NPC Webinars Recordings**

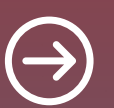

**[npcdataguard.com/webinars](https://www.npcdataguard.com/webinars)**

#### [Enhancing Password Security and the Power of MFA](https://go.npcdataguard.com/en-ca/webinar-enhancing-password-security-and-the-power-of-mfa)

#### [Building an Incident Response Plan for the SMB](https://go.npcdataguard.com/en-ca/building-an-irp-for-the-smb)

#### **[Protecting Your Identity Online](https://go.npcdataguard.com/en-ca/protecting-your-identity-online)**

[Five-Step Checkup for Your Cyber Protection](https://go.npcdataguard.com/en-ca/webinar-five-step-checkup-for-your-cyber-protection) 

& more, and new topics will be added

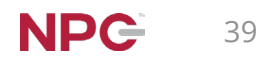

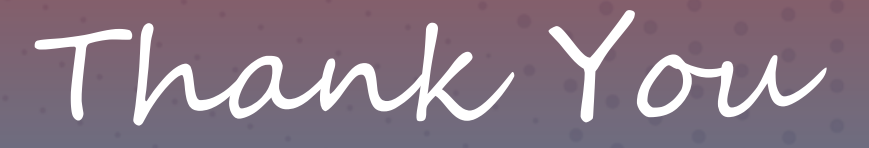

## Be Safe & Stay Healthy

[lkeating@npcdataguard.com](mailto:lkeating@npcdataguard.com) 905-305-6501

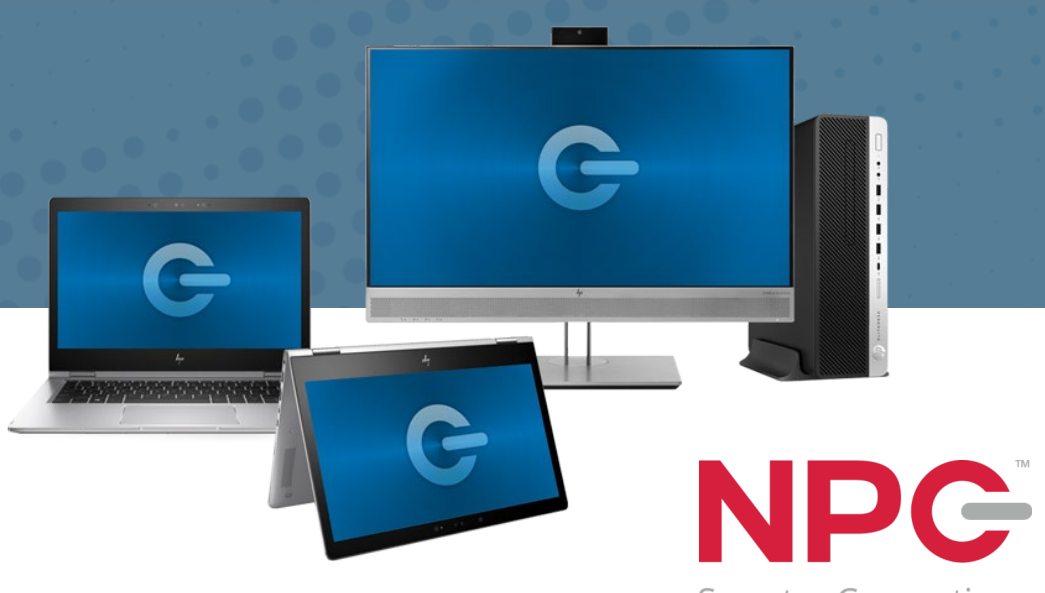

**Smarter Computing**